Written by bluesever Friday, 28 November 2014 16:53 -

## Roy Brown – Hard Luck Blues (1976)

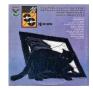

Volume One Side One 1. Hard Luck Blues 2. Good Rockin' Man 3. Ain't It A Shame 4. Love Don't Love Nobody 5. I've Got The Last Laugh Now 6. Trouble At Midnight Side Two

1. Boogie At Midnight 2. Travelin' Man 3. Ain't Got No Blues Today 4. Wrong Woman Blues 5. Queen Of Diamonds 6. Worried Life Blues

Volume Two Side One

1. Ain't No Rockin' No More 2. Letter From Home 3. Beautician Blues 4. Long About Sundown 5. Bar Room Blues

Side Two

1. Train Time Blues 2. Sweet Peach 3. Double Crossin' Woman 4. Lonesome Lover 5. Big Town

Roy Brown - vocals Earl M. Barnes & His Orchestra Eddie Barnes - Sax (Tenor) Edgar Blanchard - Guitar Walter Daniels - Piano Wallace Davenport - Trumpet Willie Gaddy - Guitar Jimmy Griffin - Trombone Wilbur Harden - Trumpet George Jenkins - Drums Frank Parker Drums Harry Porter - Sax (Bass) Leroy "Batman" Rankins - Sax (Alto), Sax (Bass), Sax (Tenor) Edward Santineo - Piano Tommy Shelvin - Bass Calvin Shields - Drums Clement Tervalone - Trombone

Roy Brown's highly influential crying vocal style is convincingly showcased on this two-record set of his late-'40s and '50s material. --- George Bedard, Rovi

download (mp3 @320 kbs):

<u>uploaded yandex 4shared mega solidfiles zalivalka cloudmailru filecloudio oboom mega</u>

## Roy Brown – Hard Luck Blues (1976)

Written by bluesever Friday, 28 November 2014 16:53 -

<u>back</u>